## **Changing the Display Language**

The language on the display can be changed.

*1* Tap "MENU".

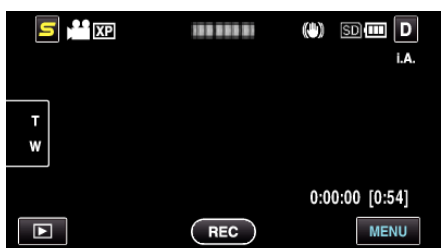

2 Tap "**菜**".

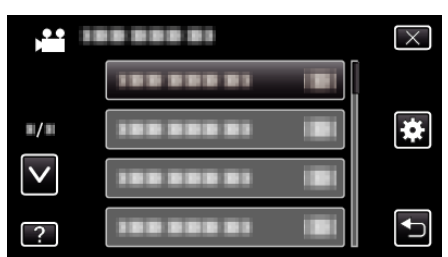

*3* Tap "LANGUAGE".

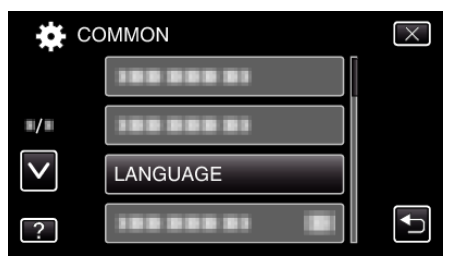

- 0 Tap ∧ or ∨ to move upward or downward for more selection.
- *4* Tap to the desired language.

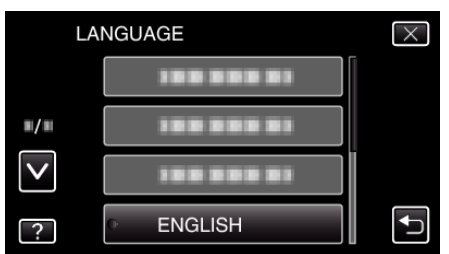

0 Tap ∧ or ∨ to move upward or downward for more selection.